## **Símbolos táctiles**

El desarrollo de la lectura sigue un patrón para cada niño. En las primeras etapas de la lectura y la escritura, todos los niños aprenden sobre objetos reales. A medida que adquieren más destrezas, los niños se acercan a la letra de imprenta o al braille.

El medio de aprendizaje de su hijo es la forma en que leerá y escribirá. De hecho, su hijo puede utilizar más de un medio de aprendizaje. El equipo educativo de su hijo, incluido el docente de estudiantes con deficiencias visuales (Teacher of Student with Visual Impairment, TVI), seguirá haciendo el seguimiento de las necesidades de lectura y escritura de su hijo, a medida que cambien.

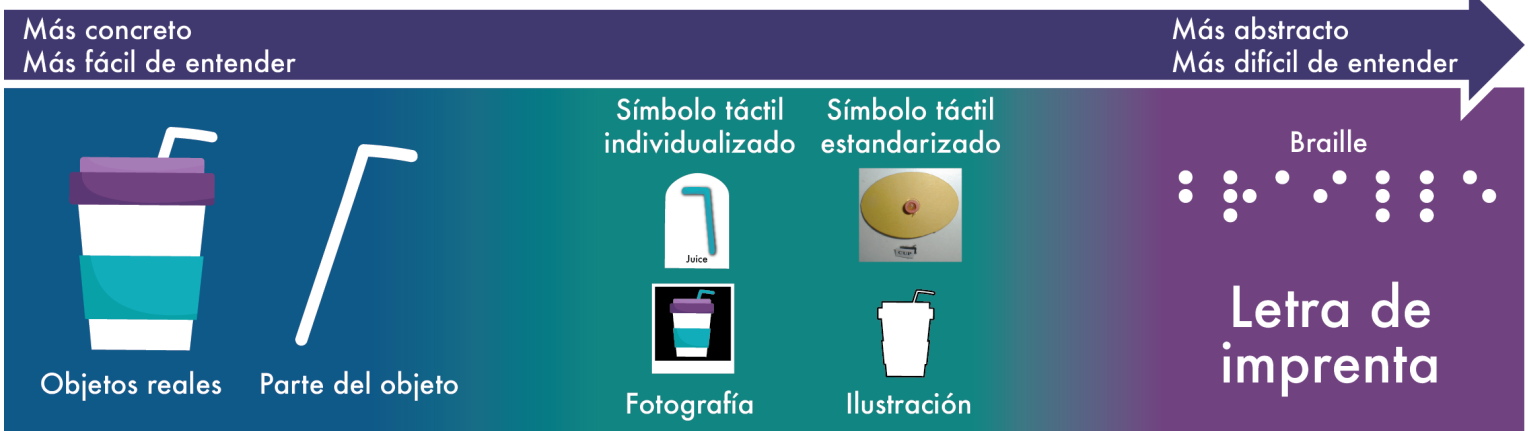

El equipo educativo ha decidido que su hijo utilice símbolos táctiles para leer y escribir. Los elementos pegados a la cartulina, el plástico o el cartón se utilizan para representar personas, lugares, acciones, alimentos, objetos y animales. Los símbolos táctiles deben ser significativos y pueden combinarse con el braille o la letra de imprenta.

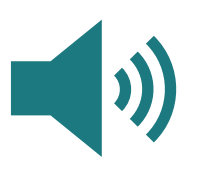

Los apoyos auditivos, como la escucha de libros, pueden utilizarse con cualquier medio de aprendizaje.

Los símbolos táctiles pueden servir para que su hijo lea y escriba palabras y frases sueltas. Estos símbolos pueden utilizarse para crear horarios, etiquetas, libros, diarios y otros materiales de aprendizaje. Usted puede ayudar a su hijo a leer y escribir de las siguientes maneras:

- Trabaje con el equipo de su hijo para, incluido el TVI, decidir qué símbolos utilizar en casa y en la escuela.
- Utilice símbolos táctiles en casa con la ayuda del TVI de su hijo.

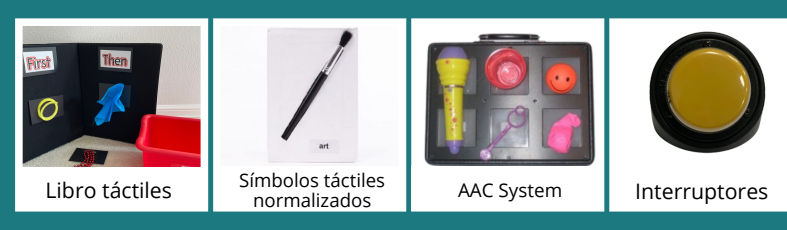

## **Ayudar en casa Tecnología de asistencia**

Diferentes tipos de tecnología de asistencia pueden servir para que su hijo lea y escriba. La tecnología de asistencia consta de los siguientes elementos:

- Sistema de calendario.
- Partes de objetos.
- Símbolos táctiles normalizados.
- Cesta terminada.
- **·** Iluminación de tareas.
- Interruptores.
- Sistema de comunicación aumentativa y alternativa (Augmentative and Alternative Communication, AAC).

Para más información visite: www.txssn.org/reading

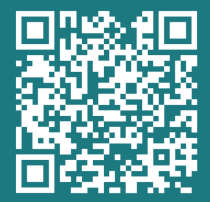

Copyright © 2021 por la Agencia de Educación de Texas. Derechos Reservados.

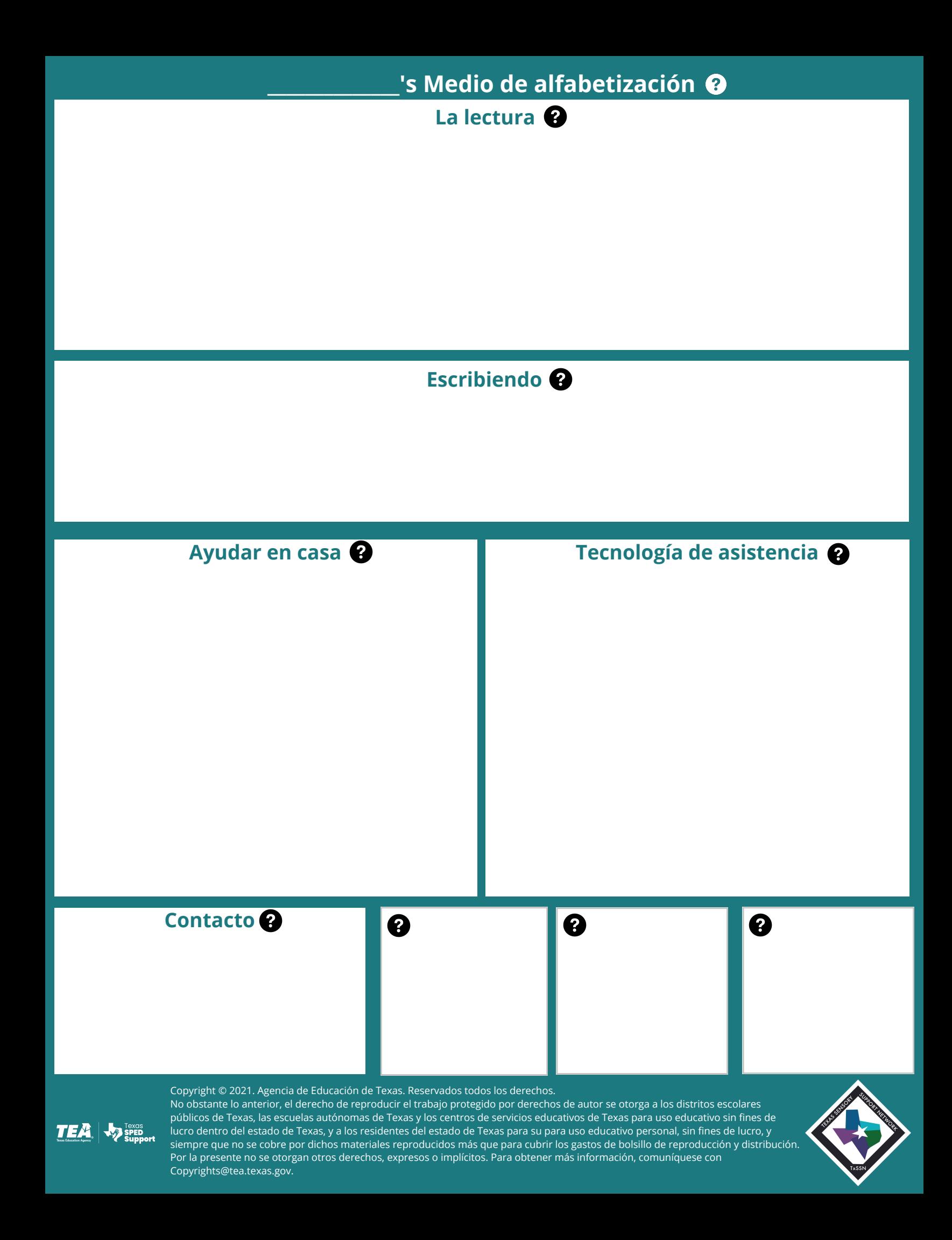